## Über einige vielfache Integrale. **Von dem w. M. I)r. Anton W in ekler.** (Vorgelegt in der Sitzung am 17. Juni 1869.)

**Unter den zahlreichen Formeln für bestimmte einfache Integrale lassen sich bekanntlich viele als besondere und zwar einfachste Fälle gewisser, zwischen mehrfachen Integralen bestehender Relationen betrachten und aus diesen unmittelbar ableiten. Nicht selten aber kann man, was ebenfalls bekannt und in mancher Hinsicht wichtiger ist, auch umgekehrt, von jenen Formeln ausgehend, zu solchen allgemeinen Relationen gelangen, und mit einigen neuen Fällen dieser Art. welche sich hauptsächlich auf Exponentialfunctionen beziehen, wird sich das Folgende beschäftigen.**

**Dieselben scheinen ihrer großem Allgemeinheit wegen und auch darum von einigem Interesse zu sein, weil aus ihnen eine Anzahl bekannter Resultate als besondere Fälle abgeleitet werden können, die bisher auf verschiedenen, unter sich scheinbar nicht im Zu**sammenhange stehenden Wegen gefunden worden sind.

Der Gesichtspunkt, von welchem hierbei ausgegangen wird, **besteht sehr einfach darin, daß die in den Exponenten vorkommenden, die Veränderlichen der Integration enthaltenden Summen in verschiedener W eise angeordnet werden können und hierdurch auch verschiedene Anordnungen der successive auszuführenden Integrationen gestatten, Avie des Näheren sich sogleich ergeben wird.**

## **1.**

**Es** seien  $x_1, x_2, x_3, \ldots x_m$ , ferner  $y_1, y_2, y_3, \ldots y_n$  von einander unabhängige veränderliche Größen;  $a_1, a_2, a_3, \ldots, a_m$ , dann  $b_1$ ,  $b_2$ ,  $b_3$ , . . .  $b_n$ , und  $c_{\mu,\nu}$  für alle ganzzahligen Werthe von  $\mu$  und  $\nu$ positive Constanten und es werde der Kürze wegen:

$$
X = \cos a_1 x_1 \cos a_2 x_2 \dots \cos a_m x_m
$$
  
\n
$$
Y = \cos b_1 y_1 \cos b_2 y_2 \dots \cos b_n y_n
$$
  
\n
$$
u = \sum_{\nu=0}^{\nu=n} \sum_{\mu=0}^{\nu=m} c_{\mu,\nu} x_{\mu} y_{\nu}, \text{ worin } c_{0,0} = 0 \text{ sein soll},
$$

gesetzt. Der Ausdruck:

 $XYe^{-u}$ 

sei nach  $x_1, x_2, \ldots x_m, y_1, y_2, \ldots y_n$  zwischen den Grenzen 0 und  $\infty$ zu integriren.

Denkt man sich zunächst die Summe  $u$  nach den  $y$  geordnet, also:

$$
u=\sum_{\nu=0}^{\nu=n}y_{\nu}\sum_{\mu=0}^{\mu=m}c_{\mu,\nu}x_{\mu}
$$

geschrieben und berücksichtigt man die Formel:

$$
\int_{0}^{\infty} e^{-ky} \cos \,ly \, dy = \frac{k}{l^2 + k^2}
$$

so lassen sich die  $n$  Integrationen nach den  $y$  unmittelbar ausführen, und ebenso können die  $m$  Integrationen bezüglich der  $x$  vollzogen werden, wenn man die Summe  $u$  nach den  $x$  ordnet, also

$$
u=\sum_{\mu=0}^{\mu=m}x_{\mu}\sum_{\nu=0}^{\nu=n}c_{\mu,\nu}y_{\nu}
$$

schreibt. Es ergibt sich daher die Gleichung:

$$
\underbrace{\iint\limits_{0}\int}_{0}^{+\infty}\int_{0}^{\infty}Xe^{-y_{0}\sum_{1}^{m}c_{\mu,0}x_{\mu}}\cdot\prod_{\nu=1}^{\nu=n}\left(\frac{p_{\nu}}{b_{\nu}^{2}+p_{\nu}^{2}}\right)dx_{1}dx_{2}\dots dx_{m}=
$$
\n
$$
\underbrace{\iint\limits_{0}\int_{0}^{\infty}Ye^{-x_{0}\sum_{1}^{n}c_{0,\nu}y_{\nu}}\cdot\prod_{\mu=1}^{\mu=m}\left(\frac{q_{\mu}}{a_{\mu}^{2}+q_{\mu}^{2}}\right)dy_{1}dy_{2}\dots dy_{n}}
$$

wobei der bequemern Schreibweise wegen:

$$
p_{\mathbf{v}} = \sum_{\mu=0}^{\mu=m} c_{\mu,\mathbf{v}} x_{\mu}, \quad q_{\mu} = \sum_{\mathbf{v}=0}^{\mathbf{v}=n} c_{\mu,\mathbf{v}} y_{\mathbf{v}}
$$

gesetzt wurde, und unter  $x_0$ ,  $y_0$  beliebige positive Constanten zu verstehen sind.

Für den besondern Fall  $n=1$  und  $b_1=0$ ,  $x_0=y_0=1$  ergibt sich hieraus:

$$
\underbrace{\int\int\!\!\cdots\int\limits_{-0}^{\infty}\frac{\cos a_1x_1\cos a_2x_2\cdots\cos a_mx_m}{c_{0,1}+c_{1,1}x_1+\cdots+c_{m,1}x_m}\,e^{-(c_{1,0}x_1+c_{2,0}x_2+\cdots+c_{m,0}x_m}dx_1dx_2...dx_m}
$$

$$
=\int_{0}^{+\infty} \frac{c_{1,0}+c_{1,1}y}{a_1^2+(c_{1,0}+c_{1,1}y)^2} \cdot \frac{c_{2,0}+c_{2,1}y}{a_2^2+(c_{2,0}+c_{2,1}y)^2} \cdot \frac{c_{m,0}+c_{m,1}y}{a_m^2+(c_{m,0}+c_{m,1}y)^2}e^{-c_{0,1}y}dy
$$

wobei rechter Hand  $y$  statt  $y_1$  geschrieben wurde.

2.

Behalten  $X$  und  $Y$  ihre vorige Bedeutung, setzt man dagegen:

$$
u = \sum_{\nu=0}^{\nu=n} \sum_{\mu=0}^{\mu=m} c_{\mu,\nu} x_{\mu} y_{\nu}^2, \quad c_{0,0} = 0
$$

und unterzieht den Ausdruck:

 $XYe^{-u}$ 

der Integration nach  $x_1, x_2, x_m, y_1, y_2,$  $y_n$  zwischen den Grenzen 0 und  $\infty$ , so lassen sich, wenn man zunächst u nach den y ordnet, also

$$
u = \sum_{\nu=0}^{\nu=n} y_{\nu}^2 \sum_{\mu=0}^{\mu=m} c_{\mu,\nu} x_{\mu}
$$

schreibt, die  $n$  Integrationen nach den  $y$  insgesammt ausführen, da bekanntlich:

$$
\int_{0}^{\infty} e^{-ky^2} \cos l y dy = \frac{1}{2} \sqrt{\frac{\pi}{k}} \cdot e^{-\frac{l^2}{4k}}
$$

ist. Ordnet man dagegen  $u$  nach den  $x$  indem man schreibt:

$$
u=\sum_{\mu=0}^{\mu=m}x_\mu\sum_{\nu=0}^{\nu=n}c_{\mu,\nu}y_\nu^2
$$

so können wie im vorigen Art. die  $m$  Integrationen nach den  $x$ effectuirt werden.

Wird zur Abkürzung:

$$
p_{\nu} = \sum_{\mu=0}^{\mu=m} c_{\mu,\nu} x_{\mu}, \quad q_{\mu} = \sum_{\nu=0}^{\nu=n} c_{\mu,\nu} y_{\nu}^2
$$

und zugleich:

$$
s = \frac{b_1^2}{p_1} + \frac{b_2^2}{p_2} + \frac{b_n^2}{p_n}
$$

gesetzt, so erhält man das folgende Resultat:

$$
\underbrace{\int\int\limits_{0}^{\infty}\int\limits_{0}^{\infty}\frac{Xe^{-\frac{s}{4}-y_{0}^{2}\sum\limits_{1}^{w}\alpha_{\mu,0}x_{\mu}}}{Vp_{1}p_{2}p_{3}\cdots p_{n}}dx_{1}dx_{2}\cdots dx_{m}}_{\mu=1}\n\underbrace{\left(\frac{2}{V\pi}\right)^{n}\int\limits_{0}^{\infty}\int\limits_{0}^{\infty}Ye^{-x_{0}\sum\limits_{1}^{w}\alpha_{0,y}y_{y}^{2}}\prod\limits_{\mu=1}^{\mu=m}\left(\frac{q_{\mu}}{a_{\mu}^{2}+q_{\mu}^{2}}\right)dy_{1}dy_{2}\cdots dy_{n}}
$$

Für den besondern Fall  $n=1$  und  $b_1=0$ ,  $x_0=y_0=1$  ergibt sich hieraus:

$$
\underbrace{\int\int\int\int\limits_0^\infty\frac{\cos a_1x_1\cos a_2x_2\ldots\cos a_mx_m}{\sqrt{c_{0,1}+c_{1,1}x_1+\ldots+c_{m,1}x_m}}}\cdot e^{-(c_{1,0}x_1+c_{2,0}x_2+\ldots+c_{m,0}x_m)}\cdot dx_1dx_2\cdots dx_m
$$

$$
=\frac{1}{\sqrt{\pi}}\int_{0}^{\infty}\frac{c_{1,0}+c_{1,1}y}{a_1^2+(c_{1,0}+c_{1,1}y)^2}\frac{c_{2,0}+c_{2,1}y}{a_2^2+(c_{2,0}+c_{2,1}y)^2}\cdot\frac{c_{m,0}+c_{m,1}y}{a_m^2+(c_{m,0}+c_{m,1}y)^2}e^{-c_{0,1}y}\cdot\frac{dy}{\sqrt{y}}
$$

wobei rechter Hand  $y$  statt  $y_1^2$  geschrieben wurde.

382

Wie man sieht, unterscheidet sich diese Gleichung von der am Schlusse des vorigen Art. erhaltenen im Wesentlichen darin, daß in der erstern links die Quadratwurzel der linearen Function  $c_{0,1} + c_{1,1}x_1 + \ldots + c_{m,1}x_m$  statt der ersten Potenz, rechts aber noch  $V\overline{u}$  im Nenner vorkommt.

Es ist leicht. beide Gleichungen mit bekannten Resultaten in Übereinstimmung zu bringen, wenn man etwa  $m=1$ , oder  $m=1$ und  $c_{1,1}=0$  setzt.

## 3.

Es seien wieder  $x_0$ ,  $x_1$ ,  $x_2$ , ...  $x_m$ , dann  $y_0$ ,  $y_1$ ,  $y_2$ ,  $\mathbf{u}_n$ von einander unabhängige veränderliche Größen; a,, a,,  $\alpha_m$ .  $\beta_n$  seien positive Constanten, ferner seien alle Werthe  $\beta_1$ ,  $\beta_2$ , positiv, welche allgemein mit  $c_{\mu,\nu}$  bezeichnet sind, unter  $\mu$  die Zahlen  $m$  und unter  $\nu$  die Zahlen 1, 2,  $1, 2,$ n verstanden. Der Abkürzung wegen werde:

$$
X = x_1^{\alpha_1 - 1} x_2^{\alpha_2 - 1} \dots x_m^{\alpha_m - 1}
$$
  

$$
Y = y_1^{\beta_1 - 1} y_2^{\beta_2 - 1} \dots y_n^{\beta_n - 1}
$$

sodann:

$$
u=\sum_{\nu=0}^{\nu=n}\sum_{\mu=0}^{\mu=m}c_{\mu,\nu}x_{\mu}y_{\nu}
$$

gesetzt. Der Ausdruck:

 $XYe^{-u}$ 

sei nach  $x_1, x_2, \t x_m, y_1, y_2,$  $y_n$  zwischen die Grenzen 0 und  $\infty$  zu integriren, so daß also zunächst  $x_0$  und  $y_0$  als constant betrachtet werden.

Die Integration läßt sich auf zwei verschiedene Arten anordnen, so nämlich, daß in der einen die Integration nach allen  $x$  und in der andern nach allen y unmittelbar vollzogen werden kann. Denkt man sich zu dem Ende die Doppelsumme u nach den y geordnet, also

$$
u=\sum_{\nu=0}^{\nu=n}y_{\nu}\sum_{\mu=0}^{\mu=m}c_{\mu,\nu}x_{\mu}
$$

geschrieben und berücksichtigt, daß:

$$
\int_{0}^{\infty} y^{\beta-1} e^{-ky} dy = \frac{\Gamma(\beta)}{k^{\beta}}
$$

so gelangt man, wie leicht einzusehen ist, zu dem folgenden Ausdruck :

Ordnet man dagegen die Doppelsumme  $u$  nach den  $x$ , schreibt also:

$$
u=\sum_{\mu=0}^{\mu=m}x_\mu\sum_{\nu=0}^{\nu=n}c_{\mu,\nu}y_\nu
$$

und macht nunmehr die Integration nach den  $x$  zur ersten, so ergibt sich für dasselbe  $m + n$  fache Integral der Ausdruck:

$$
\Gamma(\alpha_1)\Gamma(\alpha_2)\dots\Gamma(\alpha_m)\overbrace{\int\limits^{u_{m}}\int\limits^{v_{m}}}\prod_{\mu=1}^{\infty}\sum_{\nu=n}^{V_{\nu}}\frac{Y_{\cdot}e^{-x_0\sum\limits_{0}^{n}c_{0,\nu}y_{\nu}}}{\prod\limits_{\mu=1}^{u_{m}}(\sum\limits_{\nu=0}^{m}c_{\mu,\nu}y_{\nu})^{u_{\mu}}}\,dy_1\,dy_2\ldots\,dy_m
$$

worin nun, wie bemerkt,  $x_0$ ,  $y_0$  beliebige constante, jedoch positive Werthe bezeichnen.

Diese beiden Ausdrücke stellen dieselbe Größe dar; man hat daher die Gleichung:

$$
\Gamma(\beta_1)\Gamma(\beta_2)\dots\Gamma(\beta_n)\overline{\int\limits_{\omega}\int\limits_{\omega}\int\limits_{\omega}^{\infty}\frac{X\cdot e^{-y_0\sum\limits_{\nu=\infty}^m\mu_{\nu}}\alpha_{\mu,\nu}}{\prod\limits_{\nu=1}^m\left(\sum\limits_{\mu=0}^{\infty}c_{\mu,\nu},x_{\mu}\right)^{\beta_{\nu}}}dx_1 dx_2\dots dx_m}
$$
  
\n
$$
=\Gamma(\alpha_1)\Gamma(\alpha_2)\dots\Gamma(\alpha_m)\overline{\int\limits_{\omega}\int\limits_{\omega}^{\infty}\int\limits_{\omega}^{\infty}\sum\limits_{\mu=\infty}^{\infty}\frac{Y\cdot e^{-x_0\sum\limits_{\nu=\infty}^n\alpha_{\nu,\nu}y_{\nu}}}{\prod\limits_{\nu=1}^m\left(\sum\limits_{\nu=0}^{\infty}c_{\mu,\nu}y_{\nu}\right)^{\alpha_{\mu}}}dy_1 dy_2\dots dy_n
$$

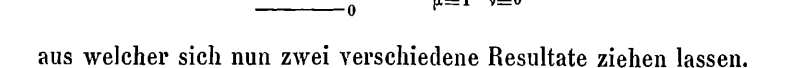

384

Es sei  $x_0 = 1$ ,  $y_0 = 1$  und der Abkürzung wegen werde:  $A = \Gamma(\alpha, \Gamma(\alpha, \ldots \Gamma(\alpha))$ 

$$
B = \Gamma(\beta_1) \Gamma(\beta_2) \ldots \Gamma(\beta_n)
$$

gesetzt; schreibt man außerdem die Summenausdrücke in entwickelter Form, so ergibt sich:

$$
B.\overbrace{\int\limits_{\nu=1}^{a_{1}}\int\limits_{\nu=1}^{\infty}\prod_{\nu=1}^{\infty}\frac{x_{1}^{\alpha_{1}-1}x_{2}^{\alpha_{2}-1}\cdots x_{m}^{\alpha_{m}-1}\cdot e^{-(c_{1,0}x_{1}+c_{2,0}x_{2}+\cdots+c_{m,0}x_{m})}}{\prod\limits_{\nu=1}^{1}\{c_{0,\nu}+c_{1,\nu}.x_{1}+c_{2,\nu}.x_{2}+\cdots+c_{m,\nu}.x_{m}\}^{\beta_{\nu}}}\,dx_{1}dx_{2}...dx_{m}
$$
\n(1)

$$
=4.\overbrace{\int\int\limits_{\mu=u}^{\infty}\int\limits_{\mu=u}^{\infty}\prod\limits_{\mu=v}^{\infty}\frac{y_1^{\beta_1-1}y_2^{\beta_2-1}...y_n^{\beta_n-1}e^{-(c_{0,1}y_1+c_{0,2}y_2+...+c_{0,n}y_n)}}{\prod\limits_{\mu=1}^{m}\{c_{\mu,0}+c_{\mu,1}y_1+c_{\mu,2}y_2+...+c_{\mu,n}y_n\}^{\alpha_{\mu}}}dy_1\,dy_2...dy_n
$$

Das zweite Resultat ergibt sich auf folgende Art.

In der Gleichung (I) denke man sich  $x_0x_1, x_0x_2,... x_nx_m$ resp. für  $x_1, x_2, \ldots x_m$  und wieder  $y_0 = 1$  gesetzt, ferner jene Gleichung beiderseits mit:

$$
x_0^{\beta_1+\beta_2+\ldots+\beta_n+\lambda-1}dx_0
$$

multiplicirt und hierauf nach  $x_0$  zwischen den Grenzen 0 und  $\infty$ integrirt; es ergibt sich dann, wenn der Abkürzung wegen

$$
a = \alpha_1 + \alpha_2 + \ldots + \alpha_m + \lambda
$$
  

$$
b = \beta_1 + \beta_2 + \ldots + \beta_n + \lambda
$$

gesetzt und  $a > 0$ ,  $b > 0$  angenommen wird, die Gleichung

Die Fälle der Gleichungen (1) und (2), welche der Annahme  $m = n = 1$  entsprechen, sind bekannt.

Aus (1) erhält man nämlich für diese Annahme:

$$
\Gamma(\beta)\int_{0}^{\infty}\frac{x^{\alpha-1}e^{-c_{1,0}x}}{(c_{0,1}+c_{1,1}x)^{\beta}}dx=\Gamma(\alpha)\int_{0}^{\infty}\frac{y^{\beta-1}e^{-c_{0,1}y}}{(c_{1,0}+c_{1,1}y)^{\alpha}}dy
$$

wobei  $\alpha$ ,  $\beta$  für  $\alpha$ ,  $\beta$ , und x, y für  $x$ ,  $y$ , gesetzt worden sind.

Diese Gleichung wurde von Cauchy gefunden. (Journal de l'école polytechn. T. XVII p. 154.)

Aus (2) ergibt sich für dieselbe Annahme:

$$
\frac{\Gamma(\beta)}{\Gamma(\beta+\lambda)}\int_{0}^{\infty}\frac{x^{\alpha-1} dx}{(c_{0,0}+c_{1,0}x)^{\alpha+\lambda}(c_{0,1}+c_{1,1}x)^{\beta}}=\frac{\Gamma(\alpha)}{\Gamma(\alpha+\lambda)}\int_{0}^{\infty}\frac{y^{\beta-1} dy}{(c_{0,0}+c_{0,1}y)^{\beta+\lambda}(c_{1,0}+c_{1,1}y)^{\alpha}}
$$

wobei abermals die Indices bei  $\alpha$ ,  $\beta$ ,  $x$ ,  $y$  weggelassen worden sind.

Diese Gleichung hat Abel in etwas verschiedener Form auf anderem Wege (Oeuvres compl. T. I, p. 96) hergeleitet.

Für  $c_{0.0} = c_{0.1} = c_{1.0} = c_{1.1} = 1$ ,  $\beta = 1$ ,  $\lambda = \gamma - 1$  erhält man daraus auch die bekannte Relation zwischen den Euler'schen Integralen erster und zweiter Gattung.

Für  $n=1$ , also  $B=\Gamma(\beta_1)$  und wenn  $\beta_1=\beta$ ,  $y_1=y$  gesetzt wird, erhält man aus (1) die Gleichung:

$$
\iint_{\frac{\Gamma(\alpha_1)\Gamma(\alpha_2)\cdots\Gamma(\alpha_m)}{\Gamma(\beta)}} \frac{\int_{\frac{\Gamma(\alpha_1)\Gamma(\alpha_2)\cdots\Gamma(\alpha_m)}{2}}^{r^{-\alpha_1}\cdots r^{-\alpha_{m-1}}}\frac{\Gamma(\alpha_1,x_1+\alpha_2,x_2+\cdots+\alpha_n,x_m)}{r^{-\alpha_1}\cdots r^{-\alpha_{m-1}}}\,dx_1\,dx_2...dx_m=\n\frac{\Gamma(\alpha_1)\Gamma(\alpha_2)\cdots\Gamma(\alpha_m)}{\Gamma(\beta)}\int_{0}^{\infty}\frac{y^{\beta-1}e^{-c_{0,1}y}\,dy}{(c_{1,0}+c_{1,1}y)^{\alpha_1}(c_{2,0}+c_{2,1}y)^{\alpha_2}\cdots(c_{m,0}+c_{m,1}y)^{\alpha_m}}
$$

welche, soviel mir bekannt ist, ebenfalls von Cauchy herrührt.

Für dieselben Annahmen ergibt sich aus (2) die Gleichung:

$$
\underbrace{\iint\cdots\int_{0}^{\infty}\frac{x_1^{a_1-1}x_2^{a_2-1}\cdots x_m^{a_m-1}\cdot dx_1\,dx_2\cdots dx_m}_{(c_0,0+1,c_1,0,0+1,\cdots,0+1,c_m,0,0,m)^a(c_0,1+c_1,1,0+1,\cdots,0+1,c_m,0,0)}_{\Gamma(\beta)+\lambda}=\n\underbrace{\Gamma(\beta+\lambda)}_{\Gamma(\beta)}\cdot\underbrace{\frac{A}{\Gamma(a)}\cdot\int_{0}^{\infty}\frac{y^{\beta-1}\,dy}{(c_{0,0}+c_{0,1}y)^{\beta+\lambda}(c_{1,0}+c_{1,1}y)^{\alpha_1}\cdots(c_{m,0}+c_{m,1}y)^{\alpha_m}}_{(c_{m,0}+1,c_{m,1}y)^{\alpha_m}}
$$

Wird  $c_{0,0} = c_{0,1}$ ,  $c_{1,0} = c_{1,1}$ ,  $c_{2,0} = c_{2,1}$ ,  $c_{m,0} = c_{m,1}$  gesetzt, so geht diese Gleichung über in:

$$
\underbrace{\iint\limits_{0}\cdot\int\limits_{0}^{\infty}\frac{x_1^{\alpha_1-1}x_2^{\alpha_2-1}\dots x_m^{\alpha_m-1}dx_1\,dx_2\dots dx_m}_{(c_{0,0}+c_{1,0}x_1+c_{2,0}x_2+\dots+c_{m,0}x_m)^{\beta+a}}=\n\frac{1}{c_{0,0}^{\beta+\lambda}c_{1,0}^{\alpha_1}c_{2,0}^{\alpha_2}\dots c_{m,0}^{\alpha_m}}\cdot\underbrace{\Gamma(\beta+\lambda)}_{\Gamma(\beta+a)}.\Gamma(\alpha_1)\Gamma(\alpha_2)\dots\Gamma(\alpha_m)
$$

und dieses Resultat stimmt ebenfalls mit einem bekannten überein. wenn  $\beta + a = \gamma$  also  $\beta + \lambda = \gamma - (\alpha_1 + \alpha_2 + \ldots + \alpha_m)$  und  $c_{0,0} = 1$ gesetzt wird. (Moigno, Calc. intégral. p. 260.)

Wie man sieht, sind die meisten der hierher gehörigen Relationen, welche einzeln auf verschiedenen Wegen gefunden wurden, in den hier entwickelten Formeln als besondere Fälle enthalten.

## **ZOBODAT - www.zobodat.at**

Zoologisch-Botanische Datenbank/Zoological-Botanical Database

Digitale Literatur/Digital Literature

Zeitschrift/Journal: Sitzungsberichte der Akademie der Wissenschaften [mathematisch-naturwissenschaftliche](https://www.zobodat.at/publikation_series.php?id=7341) Klasse

Jahr/Year: 1869

Band/Volume: [60\\_2](https://www.zobodat.at/publikation_volumes.php?id=34743)

Autor(en)/Author(s): Winckler Anton

Artikel/Article: Über einige vielfache [Integrale.](https://www.zobodat.at/publikation_articles.php?id=175126) 379-387